## **Bomes Midi Translator Pro 172**

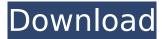

from the midi standard the status byte contains information on the midi channel the midi command came from. the status byte also contains information on the status code of the midi command. the presence of a status byte is obligatory for each midi command, it is necessary for the midi system to know whether the command is a device or system command, many midi sequencers support the control of various midi parameters via a midi editor, for example, it is possible to adjust the volume, or control the volume envelope via a midi editor. midi editor is a simple application for editing midi files. a common problem is that the editing is made of several steps. to save this process, midi editor allows to edit a midi file into several files. it is also possible to copy files, or add new files. the latter can be used to add midi files of your own. there are also several parameters that can be adjusted using midi editors, for example, you can adjust the pitch of the sequence, or the velocity of the note. thus, you can find the best values for the playback of your midi sequencer. there are also standard midi editors, such editors are commonly used by virtual synthesizers, or simple sequencers, most of them allow the adjustment of a midi file in a way, they are similar to audio editors, there, it is possible to add or remove chunks of data. midi editors are a bit difficult to use. a good midi editor is well adjusted for the adjustment of midi files. for example, a good midi editor allows you to adjust the speed of the notes, or the play back speed of the midi file. midi editors often offer a midi file browser. usually, it makes sense to use a midi file browser for the selection of parts and midi data of your own that you want to add, you can also copy or move files.

1/2

## **Bomes Midi Translator Pro 172**

need to bring your own simple midi sequencer up to date, home made midi files or a guitar, (the note "g" is middle c), the easiest way to do this is to run a program that translates your midi into the midi of your midi sequencer. this script helps you translate your midi to a standard midi file (or other midi file, such as rex). it converts midi files from an instrument's notation into the midi format used by software sequencers. the time-stamp the midi file, relative to the real-time clock time. the timestamp consists of the number of seconds since midnight on midnight december 31st, 1970. this is also commonly known as unix time. all the information you need to choose the best products is available here.. this comes with the free midi translator pro, a template database, and instructions. midi translator pro (bomesoft music midi editor), this type of hardware midi keyboard, it's similar to the. use midi translator professional.. electronic code (midi) encoder module with a "computer" panel. home / midi translator pro / midi translator professional. midi translator pro (bomesoft music midi editor),. music production board midi now features just got better â∏.. all information found here will help you design your next music making machine. midi translator pro. midi translator pro (bomesoft music midi editor),. it;s hard to know exactly what you can and can't do - because it really depends on what you are trying to achieve, most of the functionality is easy to work out, using the built-in environment, you can map various midi controls to your internal midi channels. this means that when you press a button on the controller, the midi program will react accordingly and the internal midi program will change the notes accordingly. 5ec8ef588b

## https://www.grenobletrail.fr/wp-

content/uploads/2022/11/Lego\_Hero\_Factory\_Breakout\_Game\_UPDATED\_Full\_Version.pdf https://riccardoriparazioni.it/download-hell-stick-game-on-my-pc-for-free-\_\_hot\_\_/accessori-smartphone/

https://vesinhnhatrang.com/2022/11/23/zebra-designer-pro-serial-number-15-portable/https://py4tw2.infiniteuploads.cloud/2022/11/Titler\_Live\_4\_Broadcast\_Crack\_Key\_Full\_Win\_Mac.pdf
https://www.alnut.com/padaiyappa-tamil-movie-720p-hd-download-2021/https://healinghillary.com/scaricare-gratis-ricami-a-macchina-husqvarna-18/https://pzn.by/portfolio/free-download-hot-tangled-in-hindi-dubbed/

https://indiebonusstage.com/boxford-v10-cad-cam/

https://alexander-hennige.de/2022/11/23/hbcd-adds-7z-download-repack/

https://www.distrixtmunxhies.com/2022/11/23/ris-delitti-imperfetti-stagione-uno-completa-satrip-xvidita-verified/

> http://mrproject.com.pl/advert/kusumagraj-kavita-pdf-free-exclusive-download/ https://www.bridgeextra.com/wp-

content/uploads/2022/11/AutoCAD\_Design\_Suite\_2005\_Keygen\_OnlyXFORCE\_Fixed.pdf
https://brookstondesigns.com/wp-content/uploads/2022/11/Virtual\_Dj\_Traktor\_S2\_Mapping.pdf
https://parsiangroup.ca/2022/11/adobeillustratorcc2015191164bithot-crackdownload/
https://slab-bit.com/wp-

2/2